# **CHAPTER TWO**

# Data Organization

# > Frequency distribution table

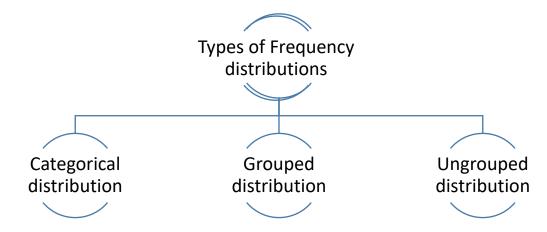

When data are collected in original form, they are called raw data. For example: row data

| 2 | 5 | 8 | 7 | 2 | 2 |
|---|---|---|---|---|---|
| 6 | 8 | 5 | 2 | 5 | 7 |
| 4 | 5 | 6 | 2 | 8 | 6 |

A frequency distribution is the organization of raw data in table form, using classes and frequencies. The researches organized the raw data into

| Score | f |
|-------|---|
| 8     | 3 |
| 7     | 2 |
| 6     | 3 |
| 5     | 4 |
| 4     | 1 |
| 2     | 5 |

#### **Categorical Frequency Distribution**

Categorical Frequency Distribution: can be used for data that can be placed in specific categories, such as nominal- or ordinal-level data.

Example: Twenty-five army indicates were given a blood test to determine their blood type.

Raw Data: A,B,B,AB,O O,O,B,AB,B B,B,O,A,O A,O,O,O,AB AB,A,O,B,A Percent=  $\frac{f}{n}$ \*100

| Class             | Tally | Frequency (f)    | Percent              |
|-------------------|-------|------------------|----------------------|
| A<br>B<br>O<br>AB |       | 5<br>7<br>9<br>4 | 20<br>28<br>36<br>16 |
|                   |       | n=25             | 100                  |

### **Grouped Frequency Distribution**

- **Grouped frequency distributions** can be used when the range of values in the data set is very large. The data must be grouped into classes that are more than one unit in width. For example the life of boat batteries in hours.
- The smallest and largest possible data values in a class are the *lower* and *upper class limits*. *Class boundaries* separate the classes.
- To find a class boundary, average the upper class limit of one class and the lower class limit of the next class.

- The class width can be calculated by subtracting
  - ☐ successive lower class limits (or boundaries)
  - ☐ successive upper class limits (or boundaries)
  - ☐ upper and lower class boundaries
- The *class midpoint*  $X_m$  can be calculated by averaging
  - ☐ upper and lower class limits (or boundaries)

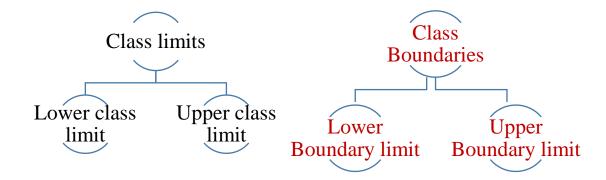

| Class limits | Class Boundaries | Tally     | Frequency (f) |
|--------------|------------------|-----------|---------------|
| 24 - 30      | 23.5 - 30.5      | III       | 3             |
| 31 - 37      | 30.5 - 37.5      | I         | 1             |
| 38 - 44      | 37.5 - 44.5      | M         | 5             |
| 45 - 51      | 44.5 - 51.5      | IIII IIII | 9             |
| 52 - 58      | 51.5 - 58.5      | MI I      | 6             |
| 59 - 65      | 58.5 - 65.5      | I         | 1             |

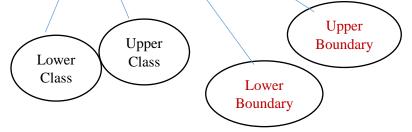

- In the life of boat batteries example, the values 24 and 30 of the first class are the **class limits**.
- The lower class limit is 24 and the upper class limit is 30.
- The *Class boundaries* are used to separate the classes. So that there are no gaps in the frequency distribution

```
➤ Lower boundary= lower limit - 0.5
➤ Upper boundary= upper limit + 0.5
```

- Class limits should have the same decimal place value as the data, but the class boundaries should have one additional place value and end in a 5.

For example: Class limit 7.8 - 8.8

Class boundary 7.75 - 8.85

Class width = lower of second class limit- lower of first class limit

Or

Class width = Upper of second class limit- Upper of first class limit

Class width: 
$$31 - 24 = 7$$

The class midpoint  $X_m$  is found by adding the lower and upper class limit (or boundary) and dividing by 2.

Or
$$X_{m} = \frac{lower\ ilmit + upper\ limit}{2}$$

$$X_{m} = \frac{lower\ boundary + upper\ boundary}{2}$$
For Example:
$$\frac{24+30}{2} = 27$$

$$\frac{23.5 + 30.5}{2} = 27$$

- Find the boundaries for the following class limits:
  - 44 37
  - 10.3 11.5
  - 22.2 23.0
  - 547.04 553.20
- Find the class width for the following class limits:
  - 37 − 44
  - 45 52
  - 625 654
  - 655 684
- Find the class width for the following class boundaries:
  - 10.5 11.5
  - 22.15 27.15

## Rules for Classes in Grouped Frequency Distributions

- 1. There should be 5-20 classes.
- 2. The class width should be an odd number.
- 3. The classes must be mutually exclusive.

| Age     |  |
|---------|--|
| 10 - 20 |  |
| 20 - 30 |  |
| 30 - 40 |  |
| 40 - 50 |  |

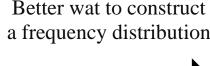

| a frequency distribution |  |
|--------------------------|--|
|                          |  |
| <b>/</b>                 |  |

| Age     |  |  |
|---------|--|--|
| 10 - 20 |  |  |
| 21 - 31 |  |  |
| 32 - 42 |  |  |
| 43 - 53 |  |  |

- 4. The classes must be continuous.
- 5. The classes must be exhaustive.
- 6. The classes must be equal in width (except in open-ended distributions).

## Procedure for Constructing a Grouped Frequency Distribution

- STEP 1 Determine the classes.
  - ✓ Find the highest and lowest value
  - ✓ Find the range
  - ✓ Select the number of classes desired.
  - ✓ Find the width by divided the range by the number of classes and rounding up.
  - ✓ Select a starting point (usually the lowest value), add the width to get the lower limits.
  - ✓ Find the upper class limits.
  - ✓ Find the boundaries.
- STEP 2 Tally the data.
- STEP 3 Find the frequencies.
- STEP 4 Find the cumulative frequencies by keeping a running total of the frequencies.

#### Constructing a Grouped Frequency Distribution

#### Example

The following data represent the record high temperatures for each of the 50 states. Construct a grouped frequency distribution for the data using 7 classes.

```
127
             120 134 118
                           105
                               110 109
112
   100
                                         112
110
    118
        117
             116 118
                       122
                           114 114
                                    105
                                         109
107
    112 114 115 118
                       117
                           118 122 106
                                         110
        110 121
116
    108
                  113
                       120
                           119
                                111
                                    104
                                         111
120
    113
         120
             117
                  105
                       110
                           118
                               112
                                     114
                                         114
```

STEP 1 Determine the classes. Find the class width by dividing the range by the number of classes 7.

$$Range = High - Low$$

$$= 134 - 100 = 34$$

Width = 
$$\frac{\text{Range}}{7} = \frac{34}{7} = 5$$

Note: Rounding Rule: Always round up if a remainder.

STEP 2 Tally the data.

**STEP 3** Find the frequencies.

| Class<br>Limits | Class Boundaries | Frequency | Cumulative<br>Frequency |
|-----------------|------------------|-----------|-------------------------|
| 100 - 104       | 99.5 - 104.5     | 2         |                         |
| 105 - 109       | 104.5 - 109.5    | 8         |                         |
| 110 - 114       | 109.5 - 114.5    | 18        |                         |
| 115 - 119       | 114.5 - 119.5    | 13        |                         |
| 120 - 124       | 119.5 - 124.5    | 7         |                         |
| 125 - 129       | 124.5 - 129.5    | 1         |                         |
| 130 - 134       | 129.5 - 134.5    | 1         |                         |

STEP 4 Find the cumulative frequencies by keeping a running total of the frequencies.

| Class<br>Limits | Class Boundaries | Frequency | Cumulative<br>Frequency |
|-----------------|------------------|-----------|-------------------------|
| 100 - 104       | 99.5 - 104.5     | 2         | 2                       |
| 105 - 109       | 104.5 - 109.5    | 8         | 10                      |
| 110 - 114       | 109.5 - 114.5    | 18        | 28                      |
| 115 - 119       | 114.5 - 119.5    | 13        | 41                      |
| 120 - 124       | 119.5 - 124.5    | 7         | 48                      |
| 125 - 129       | 124.5 - 129.5    | 1         | 49                      |
| 130 - 134       | 129.5 - 134.5    | 1         | 50                      |

# Ungrouped Frequency distribution:

**Example:** The data shown here represent the number of miles per gallon that 30 selected four-wheel- drive sports utility vehicles obtained in city driving.

STEP 1 Determine the classes. The rang of the data set is small.

$$Range = High - Low$$
  
=  $19 - 12 = 7$ 

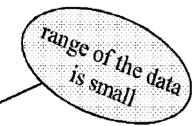

So the class consisting of the single data value can be used. They are 12,13,14,15,16,17,18,19.

☐ This type of distribution is called ungrouped frequency distribution

STEP 2 Tally the data.

STEP 3 Find the frequencies.

| Class Limits | Class<br>Boundaries | Frequency | Cumulative<br>Frequency |
|--------------|---------------------|-----------|-------------------------|
| 12           | 11.5-12.5           | 6         | 0                       |
| 13           | 12.5-13.5           | 1         | 6                       |
| 14           | 13.5-14.5           | 3         | 7                       |
| 15           | 14.5-15.5           | 6         | 10                      |
| 16           | 15.5-16.5           | 8         | 16                      |
| 17           | 16.5-17.5           | 2         | 24                      |
| 18           | 17.5-18.5           | 3         | 26                      |
| 19           | 18.5-19.5           | 1         | 29                      |
|              |                     |           | 30                      |